# **Real-time Graphics**

## **7. Post-Processing**

Martin Samuelčík

### **Post processing**

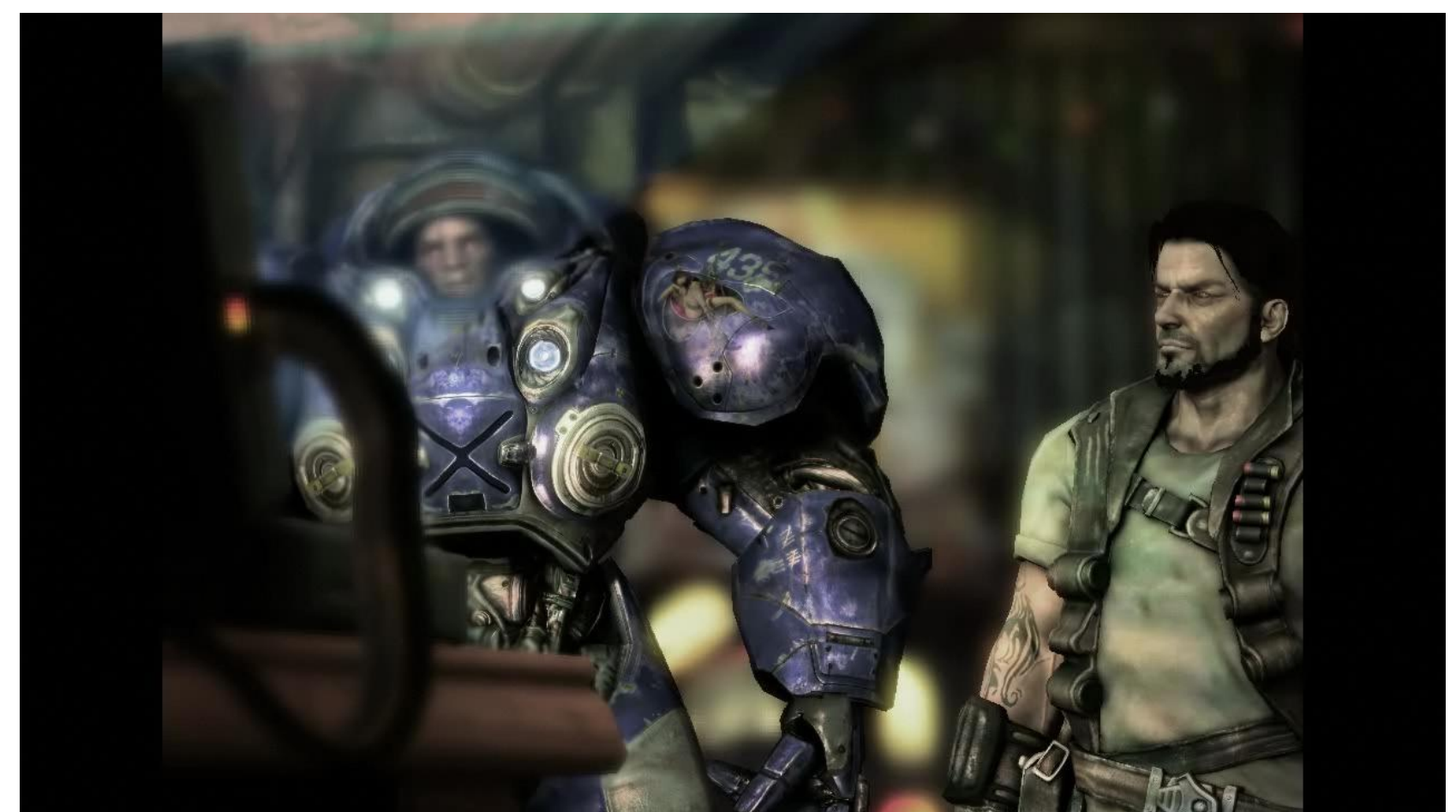

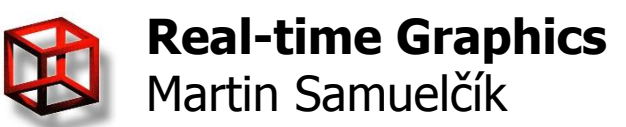

**Blizzard** 

## **Post processing**

#### • Additional visual effects after scene rendering

- Depth of Field
- Motion Blur
- High Dynamic Range
- Glow / Bloom / Glare
- SSAO, edge filter, fog, …
- Mostly prepared and computed in screen space
- Several per-pixel information are needed
	- Color buffers
	- Depth buffer
	- Normal buffer
	- Motion vectors
- Deferred rendering

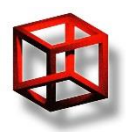

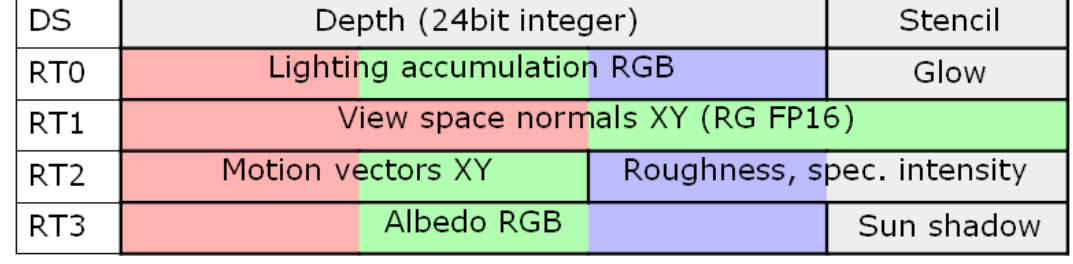

# **Depth of Field**

- Distance between the nearest and farthest objects in a scene that appear acceptably sharp in an image
- Emphasizing the object vs. sharp picture

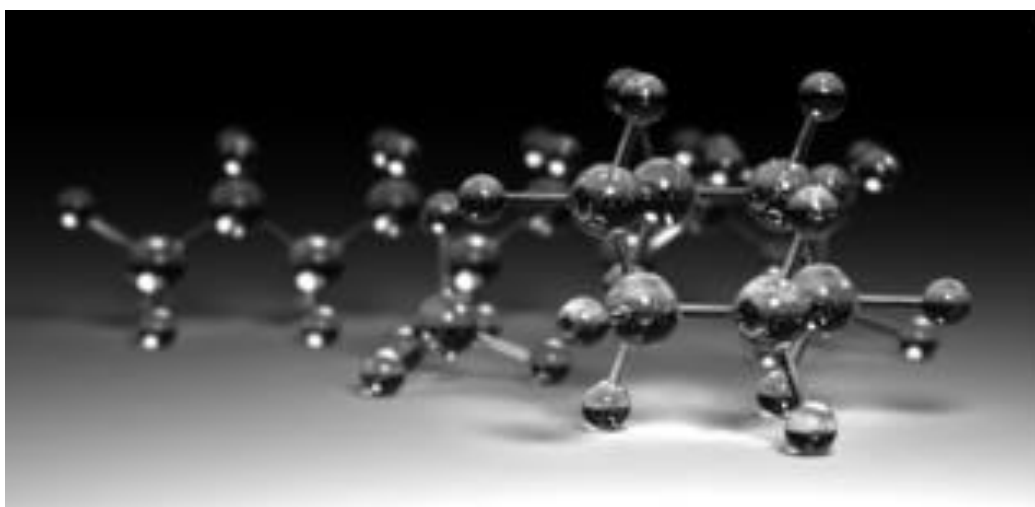

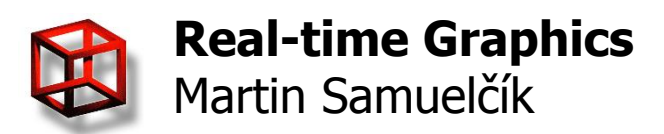

sure a lorra traveat perfocal distance opposit *are using.* If you the: the depth of field wil *ce to infinity.*⊲ For imera has a hyperf

wikipedia.org

# **Depth of Field**

#### $\bullet$  u<sub>0</sub> is in focus

- $\bullet$  u<sub>f</sub>, u<sub>n</sub> map to a circle of confusion(CoC) with radius c
- Depth of field  $= c$  is sufficiently small

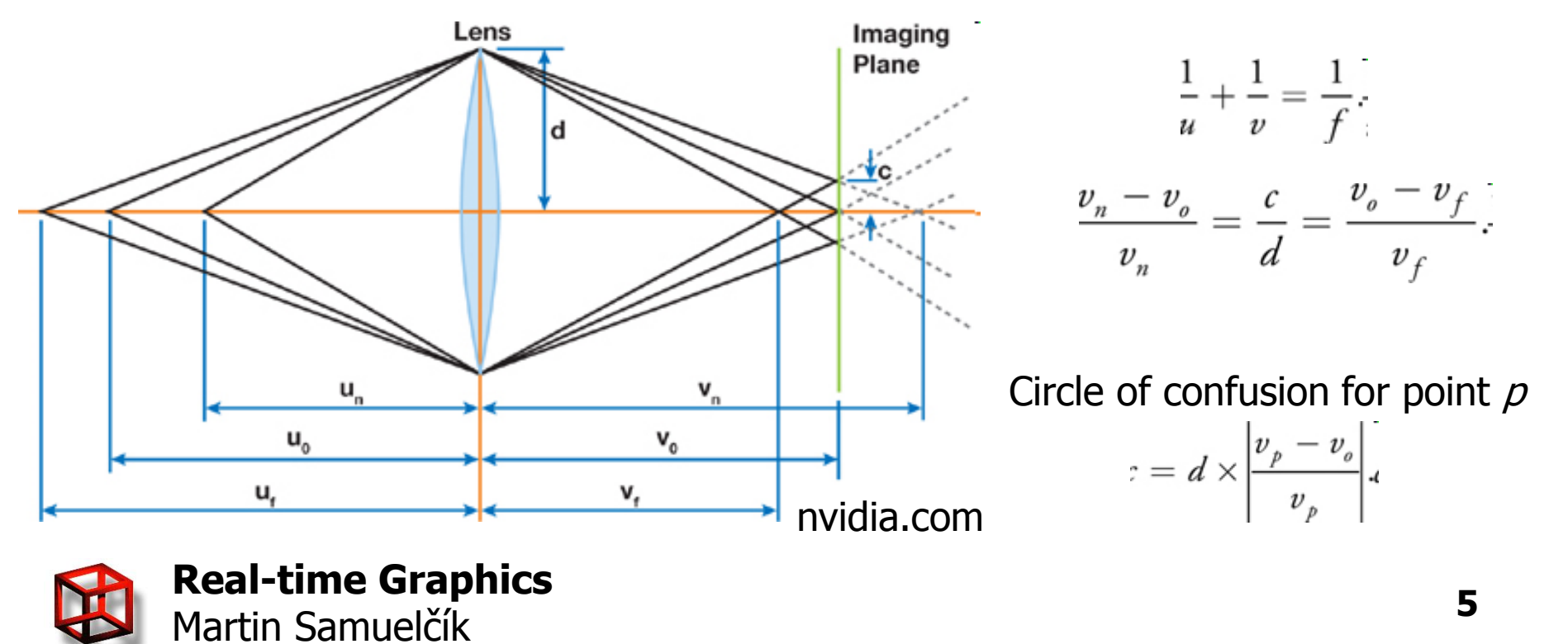

## **Depth of Field**

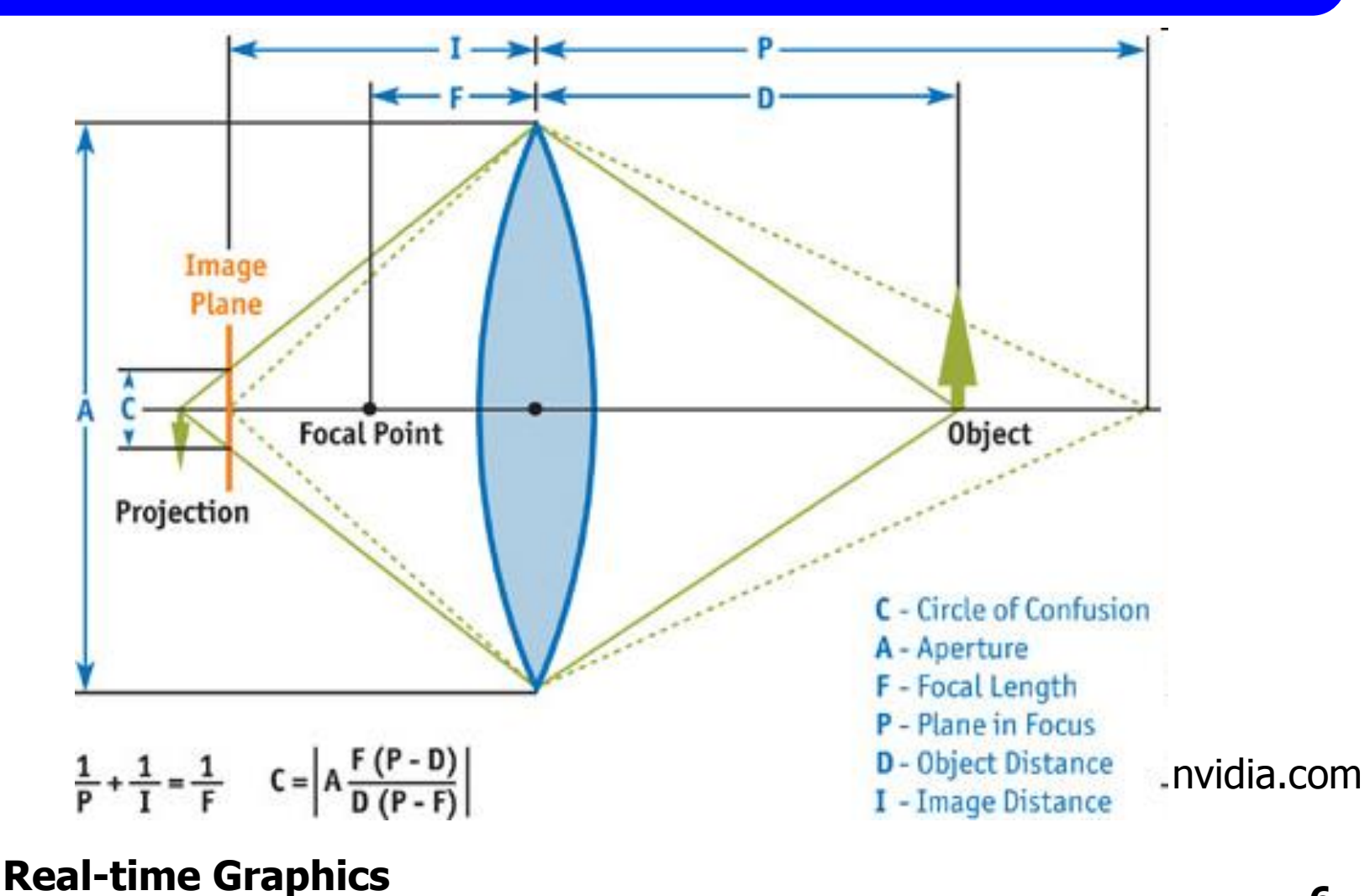

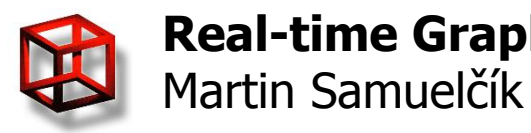

## **DoF – Ray tracing**

- Cast rays across the lens
- Few samples  $\rightarrow$  noise, artifacts
- Most accurate

• Slow

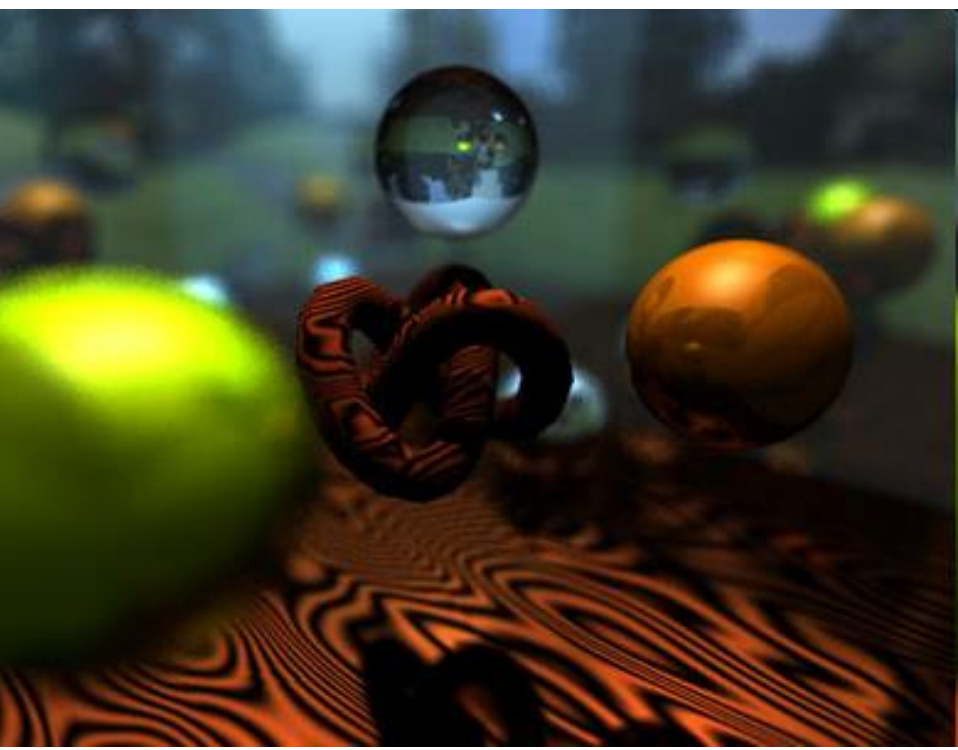

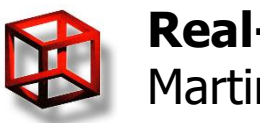

# **DoF – Accumulation Buffer**

- Render scene multiple times from different locations
- Blend together using accumulation buffer
- Few samples
- Artifacts

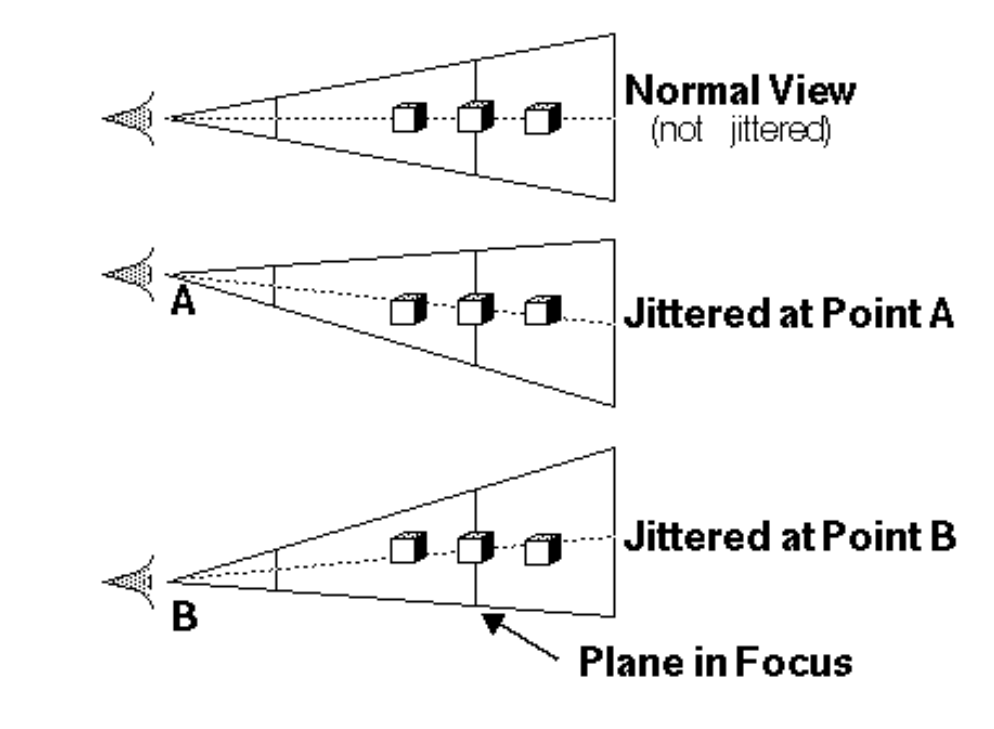

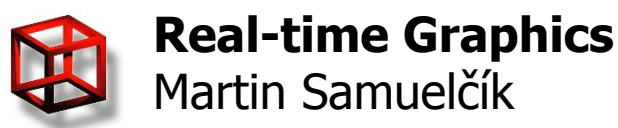

## **Layered DoF**

- Objects sorted in layers
	- –No overlapping in depth
	- –Each layer blurred based on depth
	- –Composition
- Problems
	- –Large depth ranges
	- –Overlapped objects
	- –Blur factor

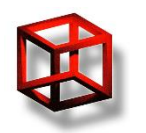

## **Forward-mapped Z-buffer**

- Rendering sprites to approximate depth of field
	- Render scene to color and depth buffer
	- Use depth buffer to compute CoC for each pixel
	- Blend each pixel into framebuffer as circle with diameter equal to CoC and alpha inversely proportional to the circles' areas
	- $-$  Circles are blended only to pixels with higher depth
	- $-$  Renormalize pixels with alpha  $\lt$  1

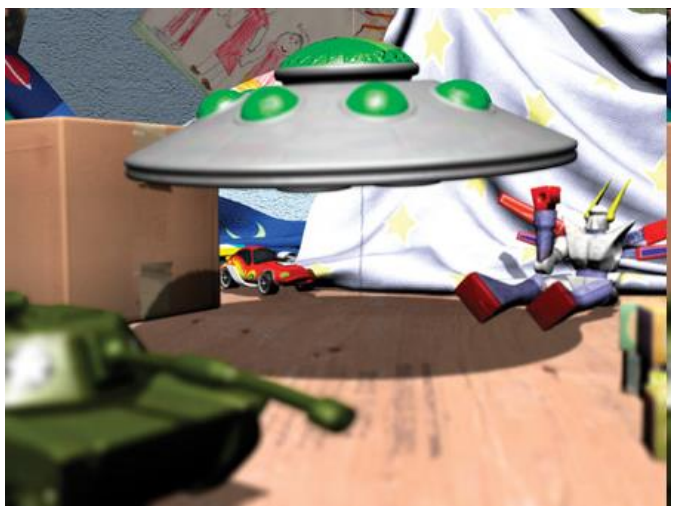

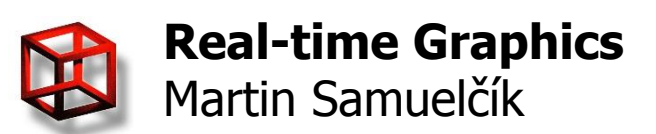

## **Reverse-mapped Z-buffer**

#### • Color buffer is blurred by varying amounts per pixel

- Render scene to color and depth buffer
- $-$  For each pixel, determine level of blurriness  $=$  difference between pixel depth and focus plane
- Use several blurred and downsampled color buffers and combine them based on level of blurriness
- Use blurred depth maps, CoC maps
- Usage of mip-maps, render-to texture, Gaussian blur

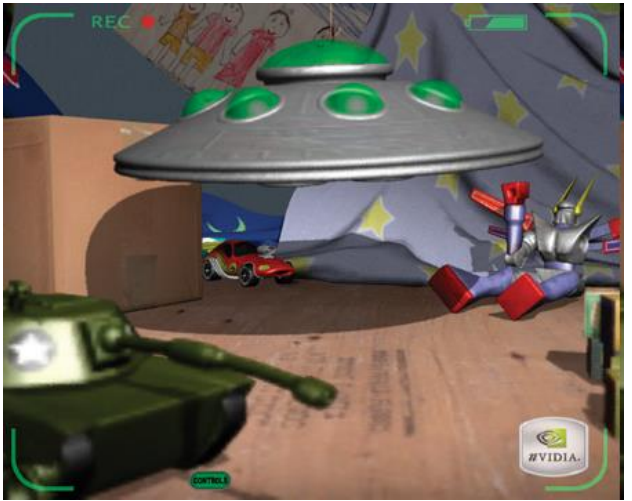

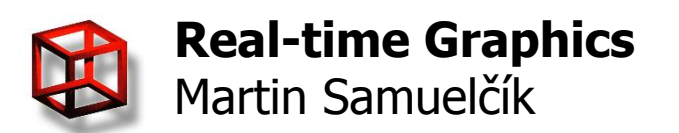

## **DoF – SS approach**

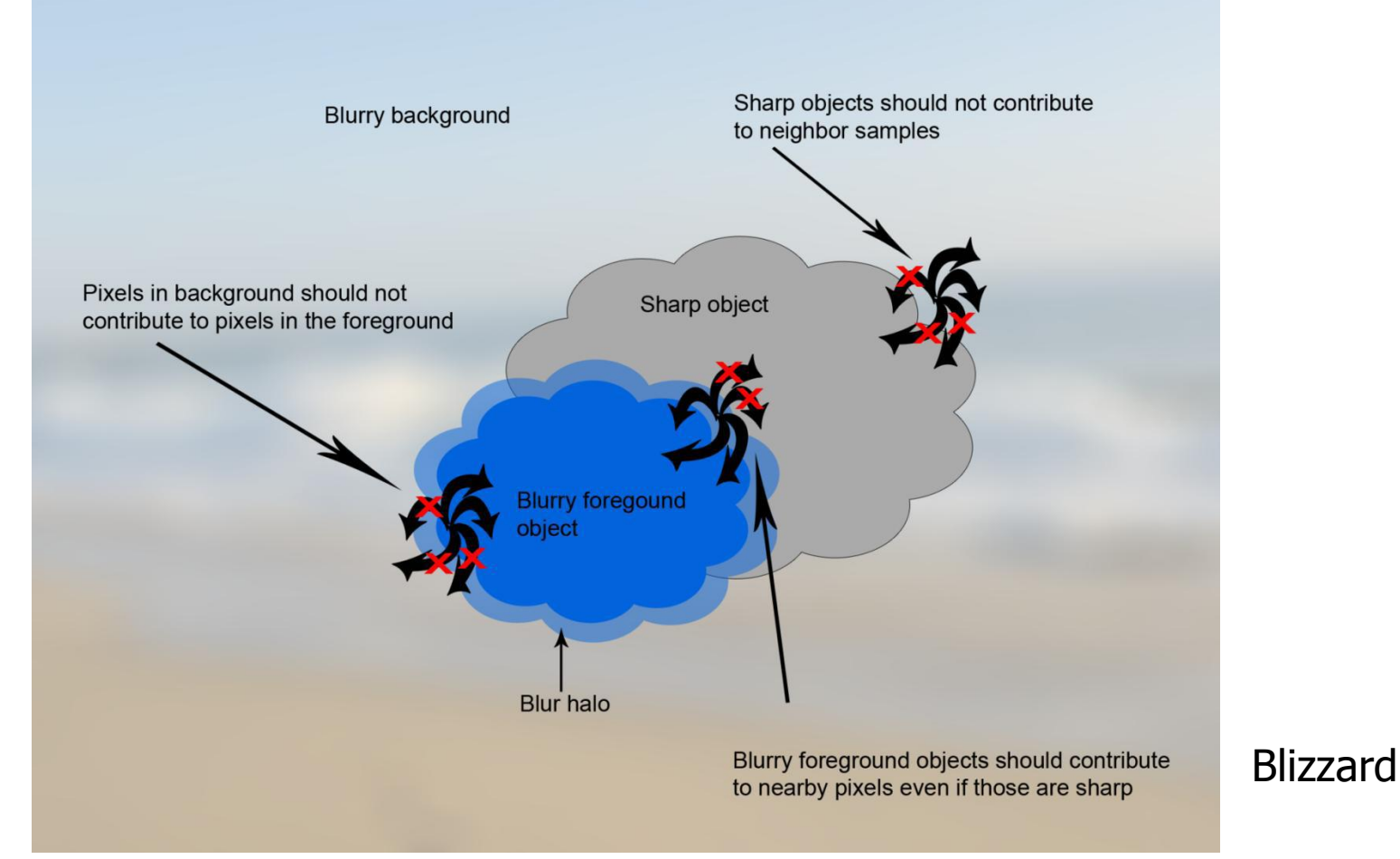

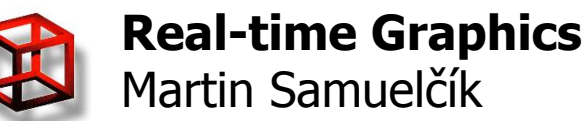

## **DoF – SS approach**

- Generate three images for each level of blur
- Compute the CoC for each pixel, store it in CoC map
- Generated blurred CoC map and depth map
- Sample the source depth map and the blurred depth map and use depth ordering test to determine if the blurred or non-blurred CoC should be used
- Calculate contribution from each of the four blur sources based on the CoC factor and sum the contributions

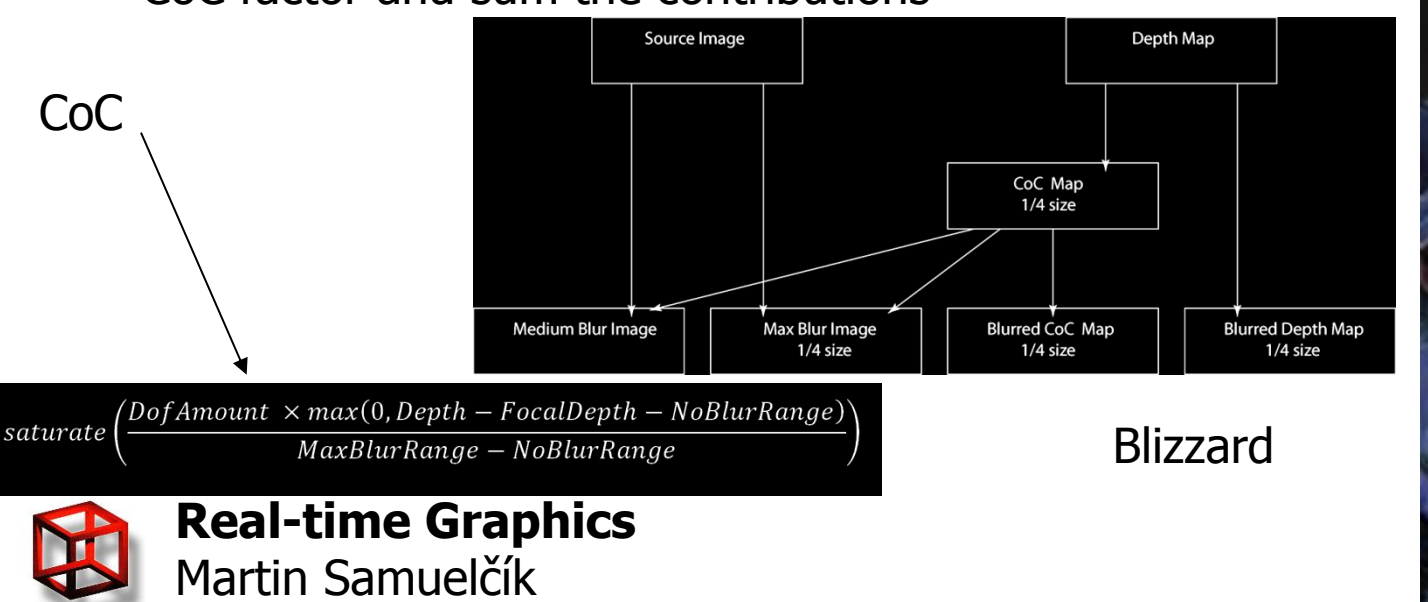

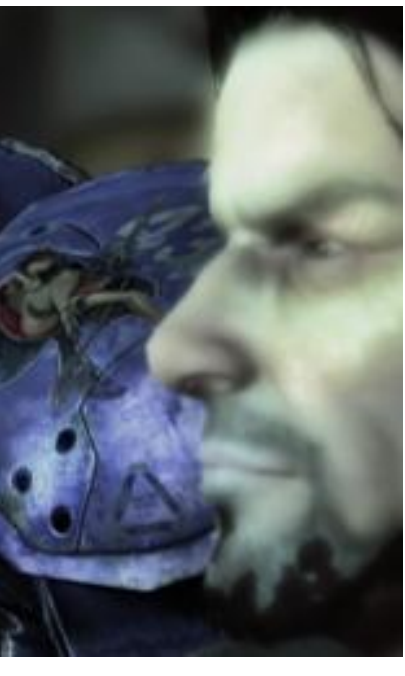

## **Gaussian blur - GLSL**

- 2D Gaussian 3x3 filter
- Use separable approach  $\odot$

varying vec2 vTexCoord;

```
// use shaders for rendering screen aligned quad
void main(void)
{
```

```
gl TexCoord[0] = gl MultiTexCoord0;
 gl Position = ftransform();
}
```
**Real-time Graphics** Martin Samuelčík

#define KERNEL\_SIZE 9 // Gaussian kernel // 1 2 1 // 2 4 2 // 1 2 1 const float kernel[KERNEL\_SIZE] = { 1.0/16.0, 2.0/16.0, 1.0/16.0, 2.0/16.0, 4.0/16.0, 2.0/16.0, 1.0/16.0,  $2.0/16.0$ , 1.0/16.0 };

uniform sampler2D colorMap; // mapped color texture uniform float width; // width of mapped color texture uniform float height; // height of mapped color texture

```
const float step_w = 1.0/width;
const float step_h = 1.0/height;
const vec2 offset[KERNEL_SIZE] = \{ vec2(-step_w, -step_h), vec2(0.0, -step_h),
      vec2(step_w, -step_h), vec2(-step_w, 0.0), vec2(0.0, 0.0), vec2(step_w, 0.0), 
      vec2(-step_w, step_h), vec2(0.0, step_h), vec2(step_w, step_h) };
```

```
void main(void)
```

```
int i = 0;
vec4 sum = vec4(0.0);
```

```
for(i=0; i<KERNEL SIZE; i++ ) {
  vec4 tmp = text{textTo}(colorMap, ql TexCoord[0].st + offset[i]);
  sum += tmp * kernel[i];
 }
```

```
 gl_FragColor = sum;
```

```
}
```
{

## **Gaussian blur - GLSL**

#### • Separable approach – faster (9x9 filter)

**Real-time Graphics**

Martin Samuelčík

float Weights[9] = {0.0162162162, 0.0540540541, 0.1216216216, 0.1945945946, 0.2270270270, 0.1945945946, 0.1216216216, 0.0540540541, 0.0162162162};

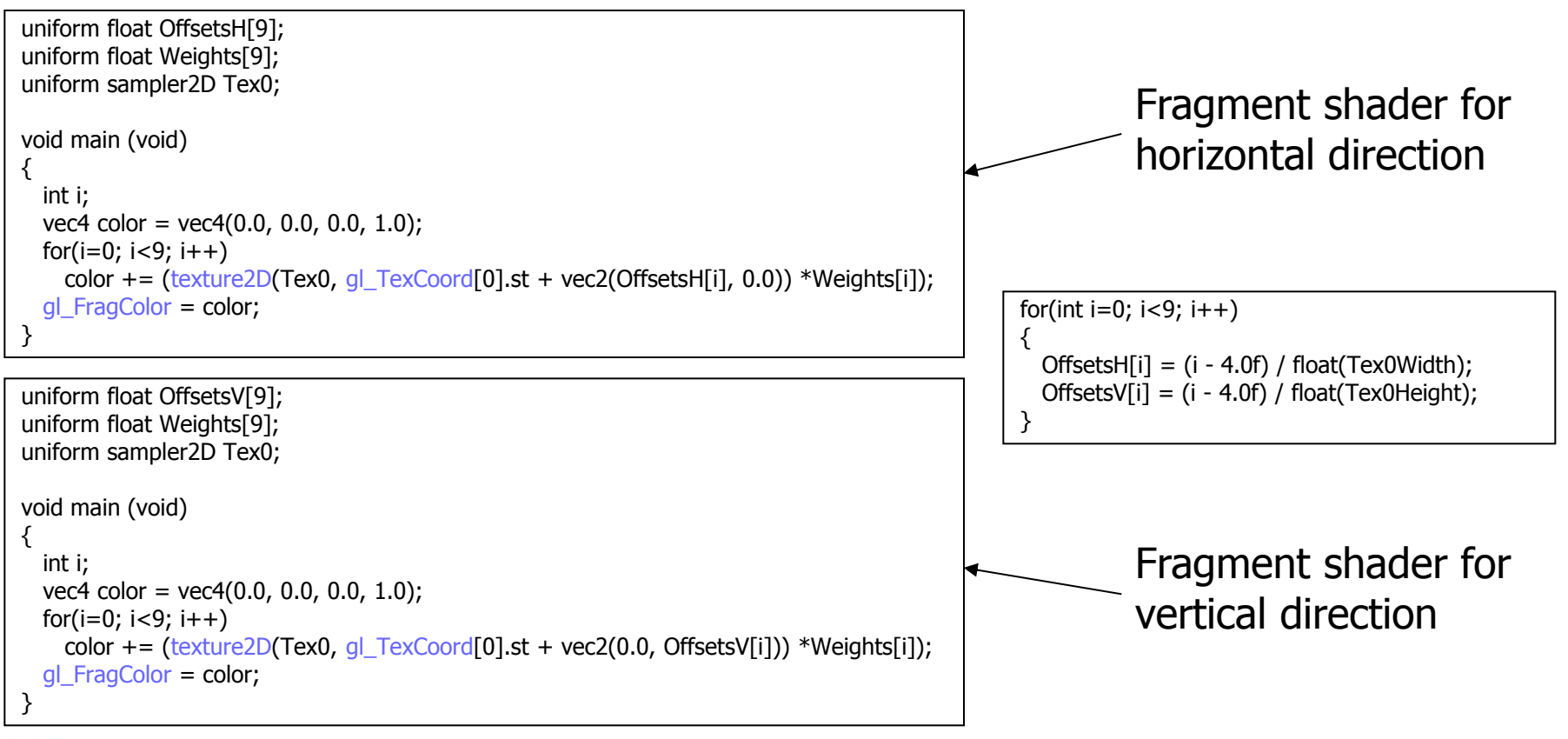

**15**

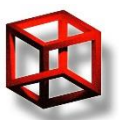

## **Gaussian blur - GLSL**

Using bilinear filtering  $-$  doubling size of kernel  $-$  even faster (9x9 kernel)

#### <http://rastergrid.com/blog/2010/09/efficient-gaussian-blur-with-linear-sampling/>

```
uniform sampler2D image;
uniform int image_height;
uniform float offset[3] = float[](0.0, 1.3846153846, 3.2307692308);
uniform float weight[3] = float[]( 0.2270270270, 0.3162162162, 0.0702702703 );
void main(void)
{
  FragmentColor = texture2D( image, vec2(gl_FragCoord)/image_height ) * weight[0];
  for (int i=1; i<3; i++)
\{ FragmentColor += texture2D( image, ( vec2(gl_FragCoord)+vec2(0.0, offset[i]) )/image_height ) * weight[i];
     FragmentColor += texture2D( image, ( vec2(gl_FragCoord)-vec2(0.0, offset[i]) )/image_height ) * weight[i];
 }
   gl_FragColor = FragmentColor;
}
```
Fragment shader for vertical direction

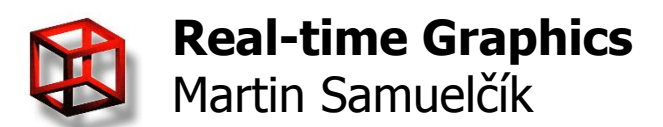

## **Other filters**

#### http://www.ozone3d.net/tutorials/image\_filtering.php

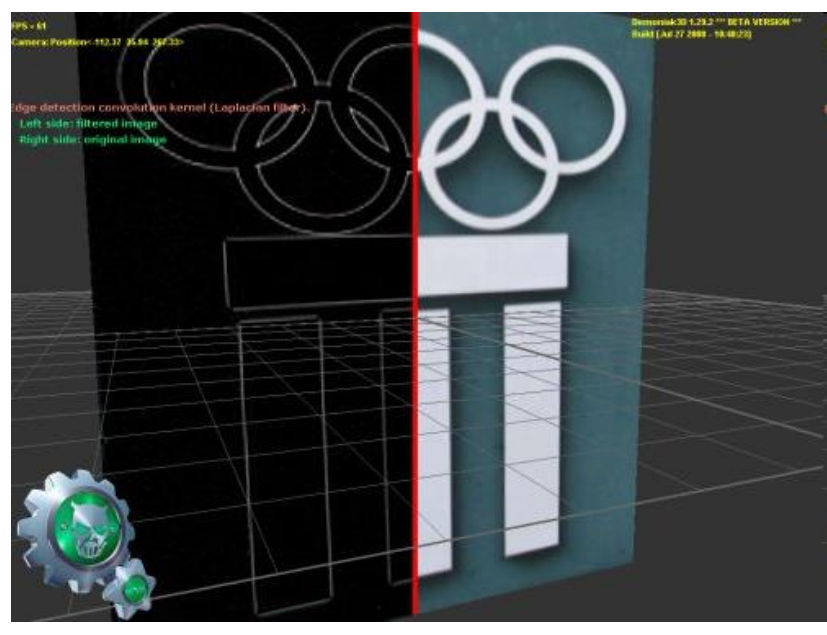

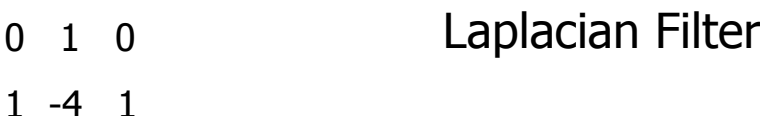

0 1 0

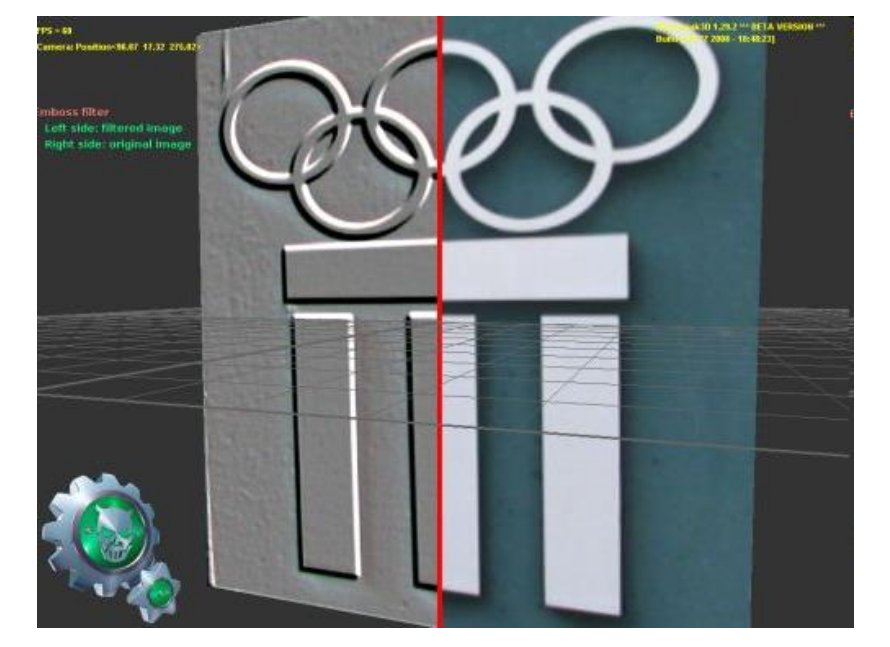

**Emboss Filter** 

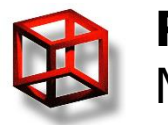

### **DoF – GLSL**

#### Demo from<http://encelo.netsons.org/programming/opengl>

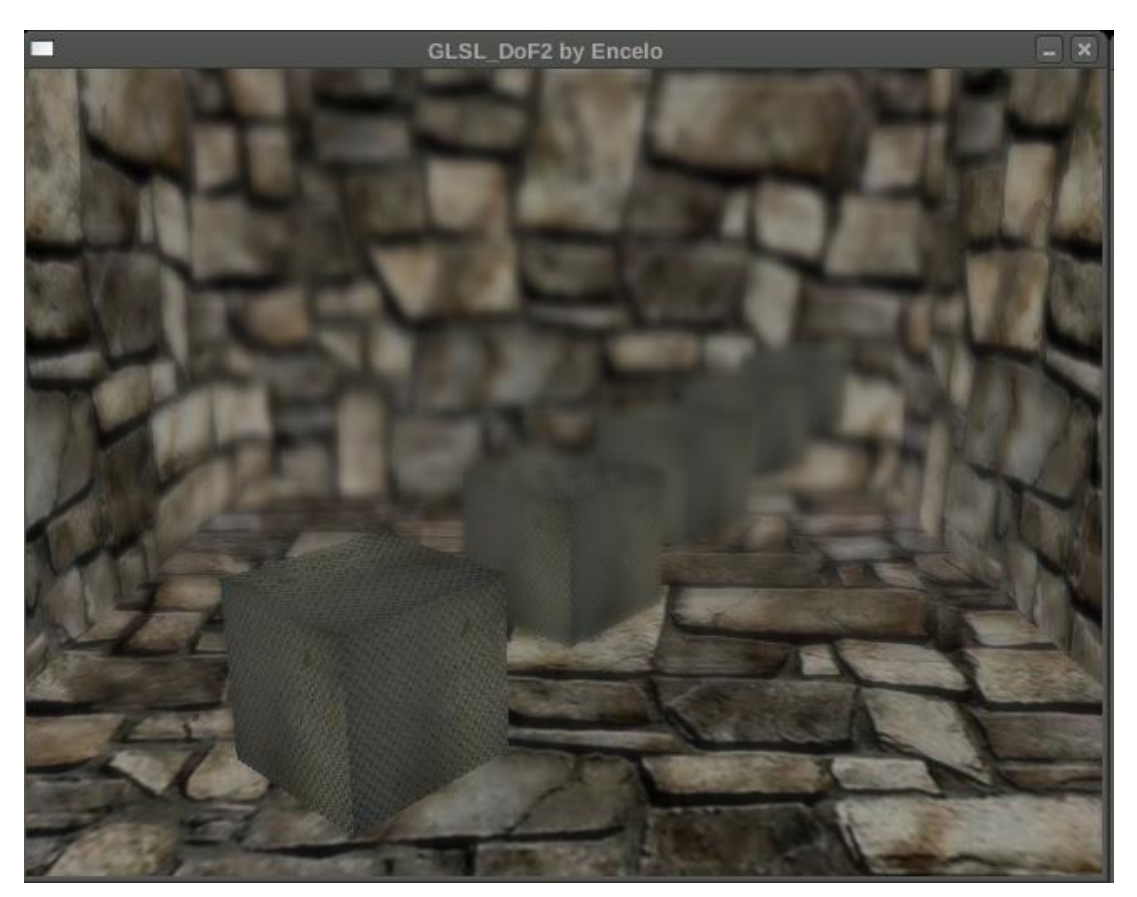

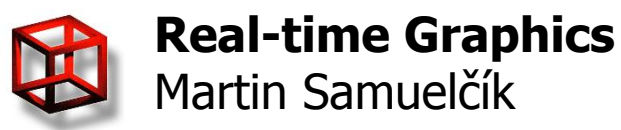

## **Motion blur**

- Movement of an object dynamics
- Blur object / background
- Basic approach precomputed
	- extended geometry (important parts)
	- various textures (wheels, road)

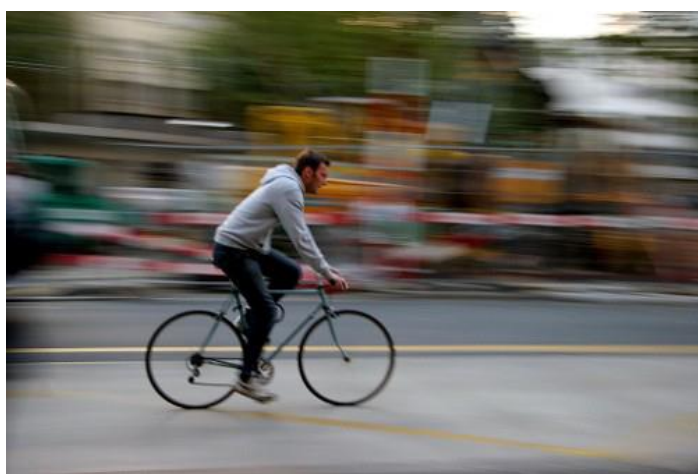

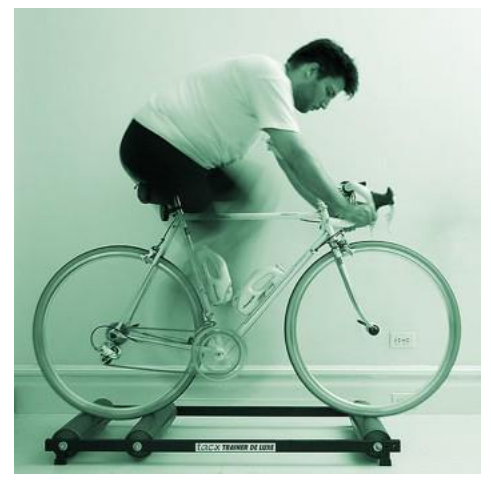

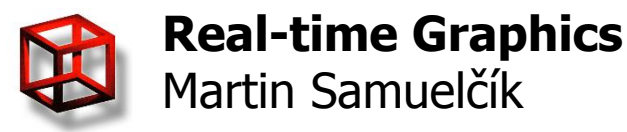

# **Accumulation buffer**

- Average a series of images  $\rightarrow$  accumulation buffer
- For each frame
	- Render frame
	- Store frame

float  $q = .60$ ; glAccum(GL\_MULT, q); glAccum(GL\_ACCUM, 1-q); glAccum(GL\_RETURN, 1.0);

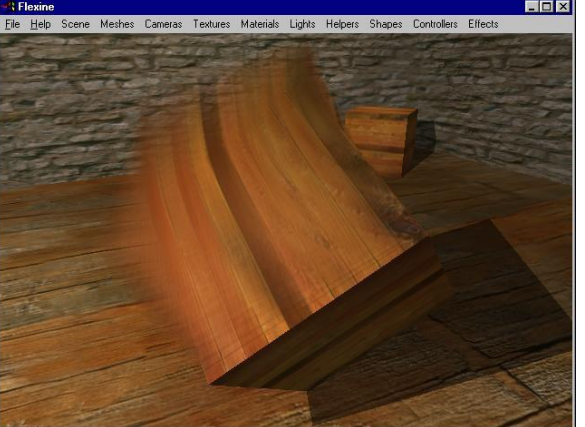

- Add frame to accumulation buffer
- Subtract some older frame from accumulation buffer (from n back steps )
- Memory needed for previous frames
- Several previous frames can be generated in current frame – high frame rate necessary

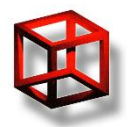

## **Geometry distortion**

- Drawing distorted object along path of movement, using different blending for various parts of distorted objects
- Vertex shader:
	- Distort each vertex in the velocity direction
	- Size of distortion is based on normal and velocity dot product
	- Add alpha based on size of distortion and velocity
	- Use velocity relative to camera
- Fragment shader
	- Use shading based on size of distortion

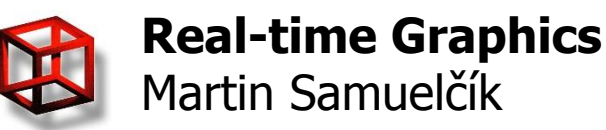

## **Geometry distortion**

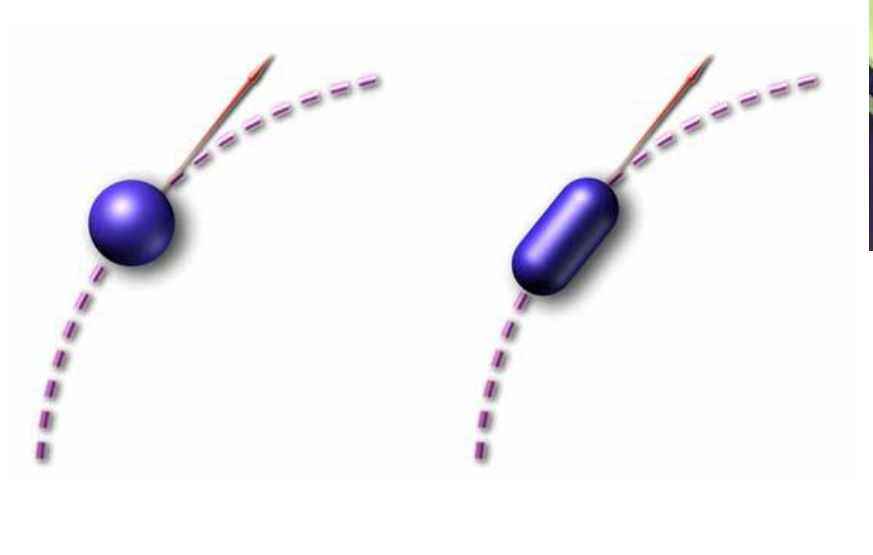

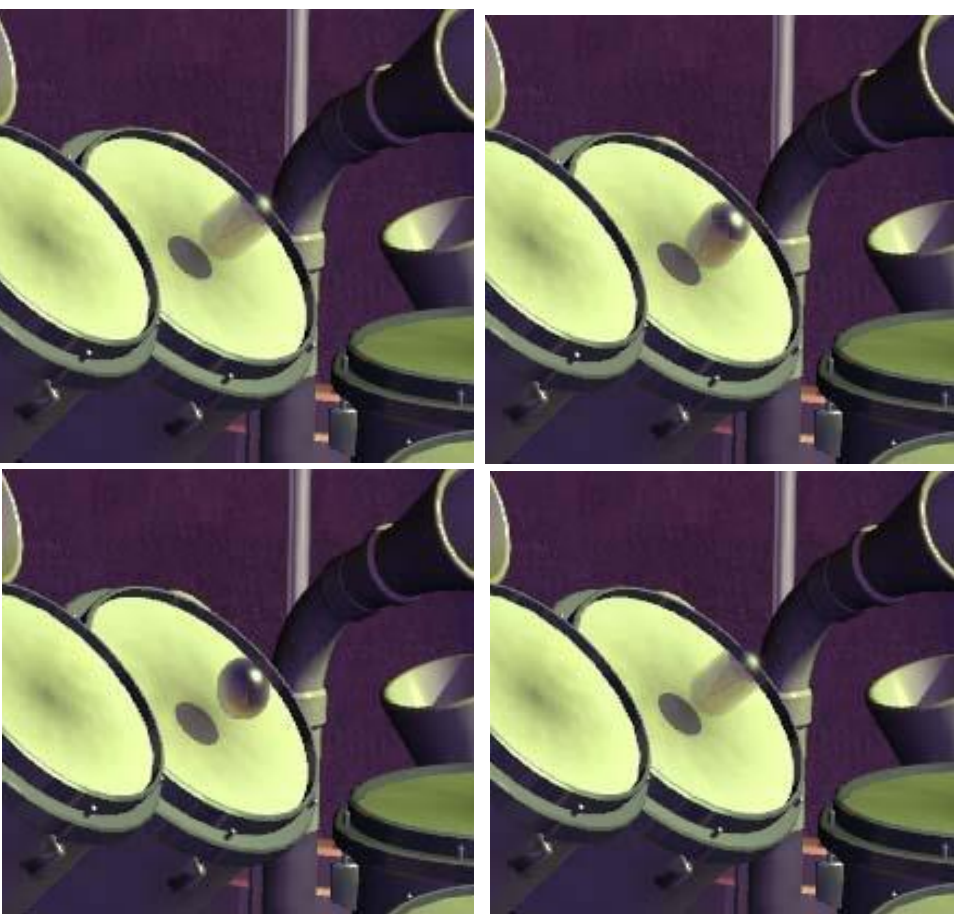

http://developer.amd.com/media/gpu\_assets/ShaderX2\_MotionBlurUsingGeometryAndShadingDistortion.pdf

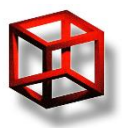

### **Screen space**

- Generate per-pixel scene velocity maps
- For movement of camera, can be extended to movement of objects
- Computation in fragment shader
	- Velocity (motion) vector is in screen space
	- We need previous position of fragment in screen space
		- it is calculated using previous frame matrix
	- $-$  Depth buffer value  $+$  current frame screen-space coordinates + inverse model-view-projection matrix = fragment object coordinates + prev. frame model-view $projection$  matrix = prev. frame screen-space coordinates

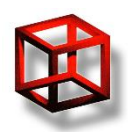

### **Screen space**

- Post-processing effect
- Generating blur based on screen-space velocity
	- –Sampling color buffer in velocity direction –Convolution
- No blur for some objects masking
- Dynamic objects
	- –Masking parts of scene where is dynamic object
	- –Storing screen-space velocities of object

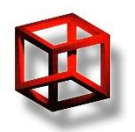

## **Motion blur – GLSL**

uniform sampler2D colorMap; // mapped color texture uniform sampler2D depthMap; // mapped color texture uniform mat4 previousModelViewProjectionMatrix; uniform int numSamples;

void main(void) {

}

#### Rendering full screen quad

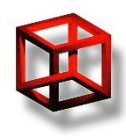

```
Real-time Graphics
Martin Samuelčík
```
 // Get the depth buffer value at this pixel. float zOverW = shadow2D(depthTexture, vec3(ql\_TexCoord[0])).r; // current screen-space position at this pixel in the range -1 to 1. vec4 currentPos = vec4(gl\_TexCoord[0].s  $* 2 - 1$ , (1 - gl\_TexCoord[0].t)  $* 2 - 1$ , zOverW, 1); // Transform by the model-view-projection inverse. vec4 D = gl\_ModelViewProjectionMatrixInverse \* currentPos; // Divide by w to get the object space position. vec4 worldPos =  $D / D.w$ ; // Use the world position, and transform by the previous model-view-projection matrix. vec4 previousPos = previousModelViewProjectionMatrix \* worldPos; // Convert to nonhomogeneous points [-1,1] by dividing by w. previousPos /= previousPos.w; // Use this frame's position and last frame's to compute the pixel velocity. vec2 velocity = (currentPos - previousPos)/2.f; // Get the initial color at this pixel. vec4 color =  $text{textQD}(\text{colorMap}, q)$  TexCoord[0].st); vec2 texCoord =  $gl_TexCoord[0]$ .st + velocity; for (int  $i = 1$ ;  $i <$  numSamples;  $++i$ , texCoord  $+=$  velocity) { // Sample the color buffer along the velocity vector and it to color sum  $color += \text{texture2D}(\text{colorMap}, \text{textCocord});$  } // Average all of the samples to get the final blur color.  $gl$  FragColor = color / numSamples;

## **Motion blur**

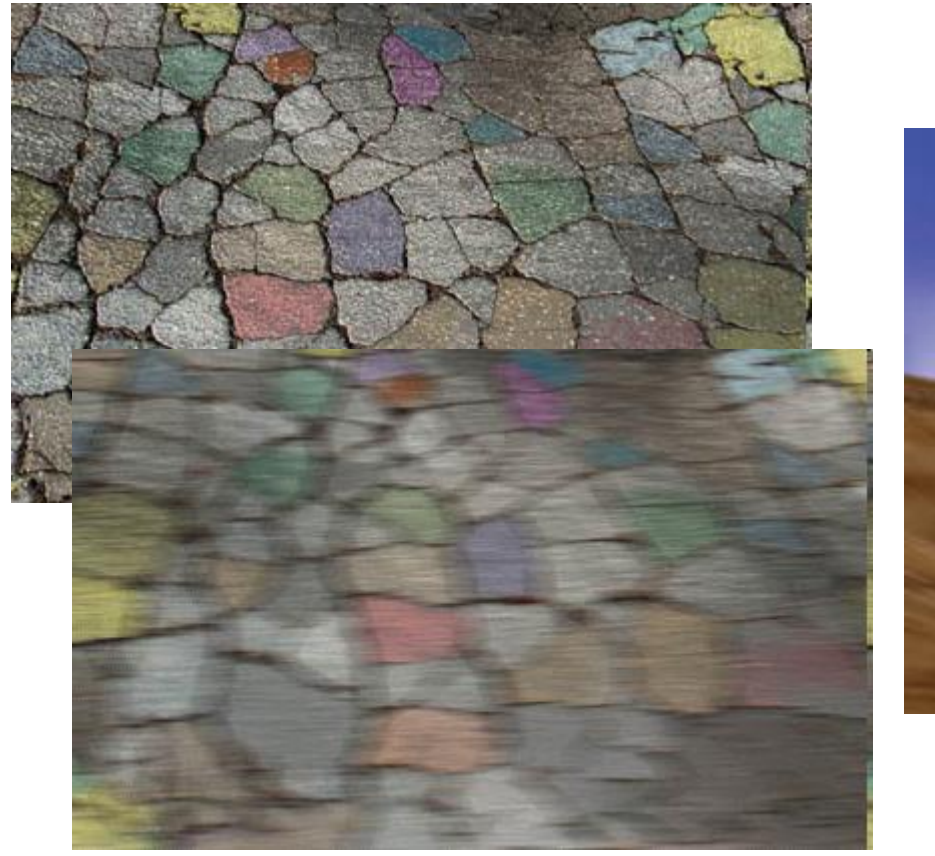

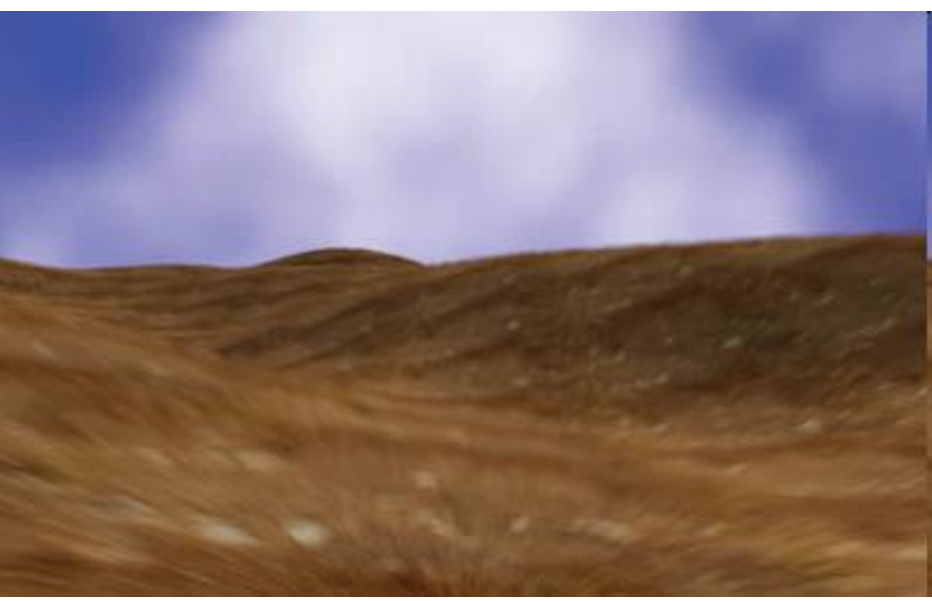

http://http.developer.nvidia.com/GPUGems3/gpugems3\_ch27.html

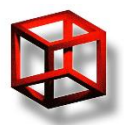

### **Glow**

- Glow / Bloom / Glare add visual cues about brightness and atmosphere in scene
- Reproducing the visual effects of intense light, very bright sources

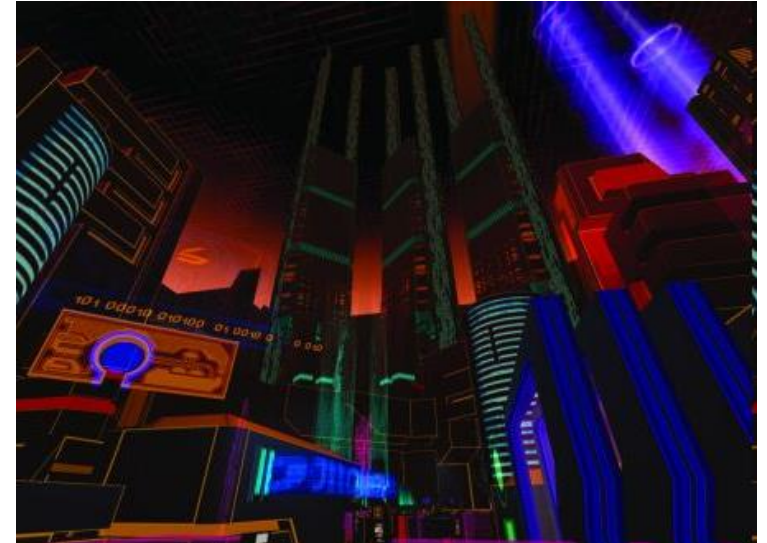

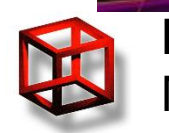

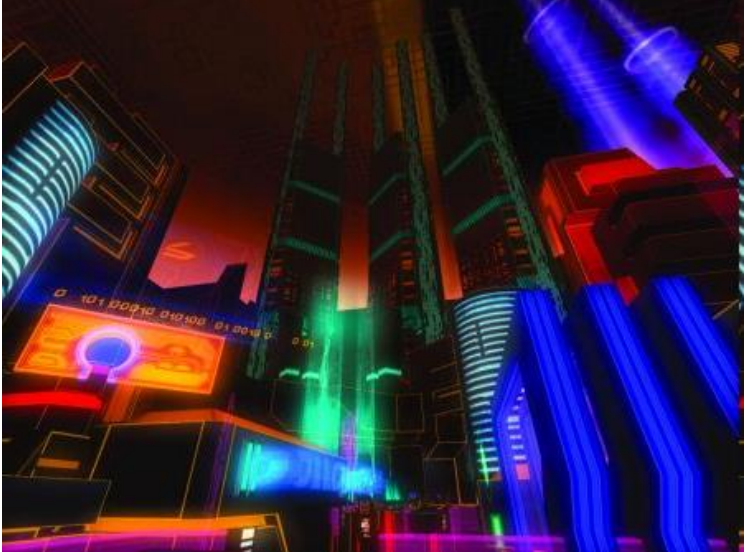

### **Glow**

- Simple use billboards and blending to put bright mask over bright sources
- Use two pass rendering to combine normal scene with glowing parts of screen
	- Render scene to texture, save glow parameter in alpha or downsampled texture
	- Threshold small values of glow
	- Use filter to blur glow values
	- Use additive blending to combine glow values with scene texture pixels

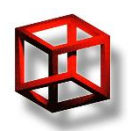

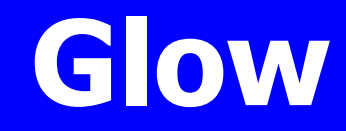

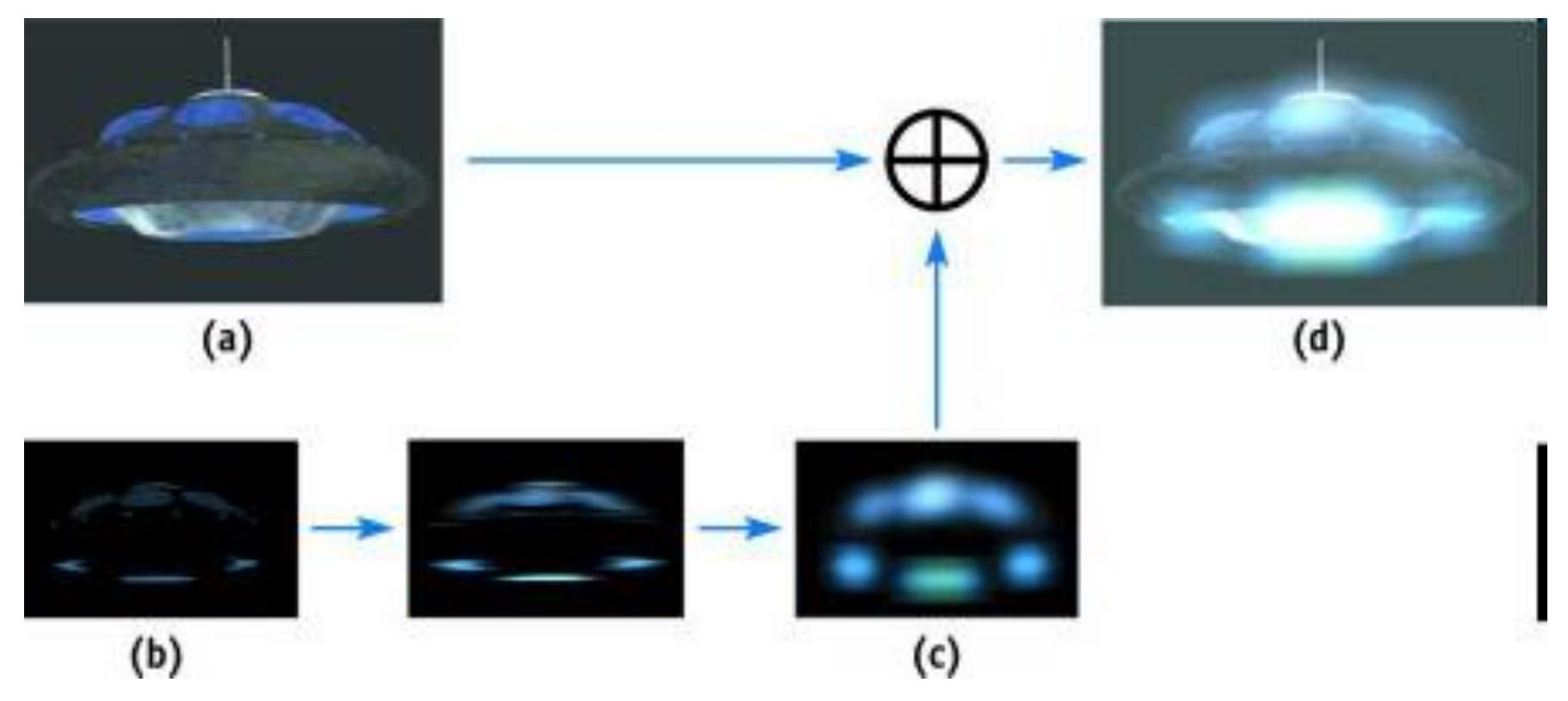

http://www.gamasutra.com/view/feature/2107/realtime\_glow.php

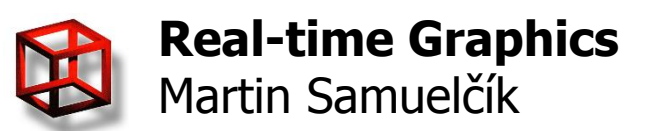

# **High Dynamic Range**

- RGB images small range of tonal values, can't reproduce high luminance range between lightest and darkest areas, 8 bits per channel – 256:1
- Real-world luminance dynamic range 100000:1
- HDR rendering luminance and radiance per pixel exceeds range [0.0, 1.0] - Computation in floating point format

**Lum = 0.3\*R + 0.59\*G + 0.11\*B**

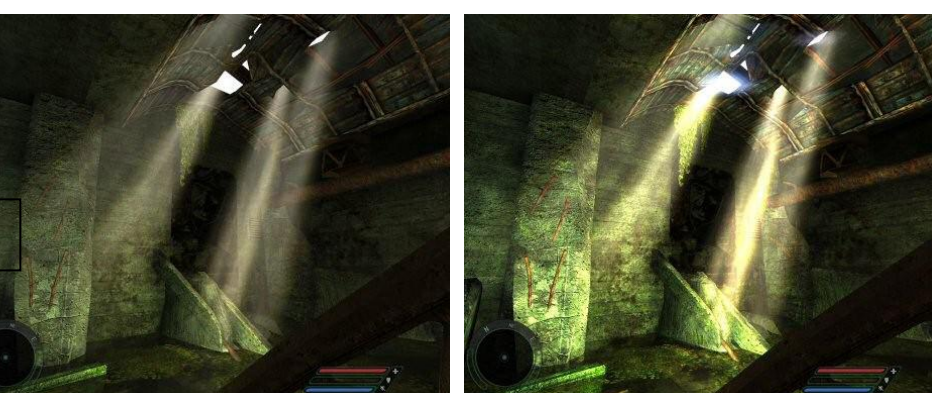

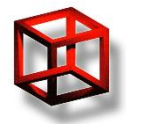

**Real-time Graphics** Martin Samuelčík

Far Cry

### **HDR sources**

#### CG rendering

- Photography different exposure times
	- Different details visible at low and high exposure

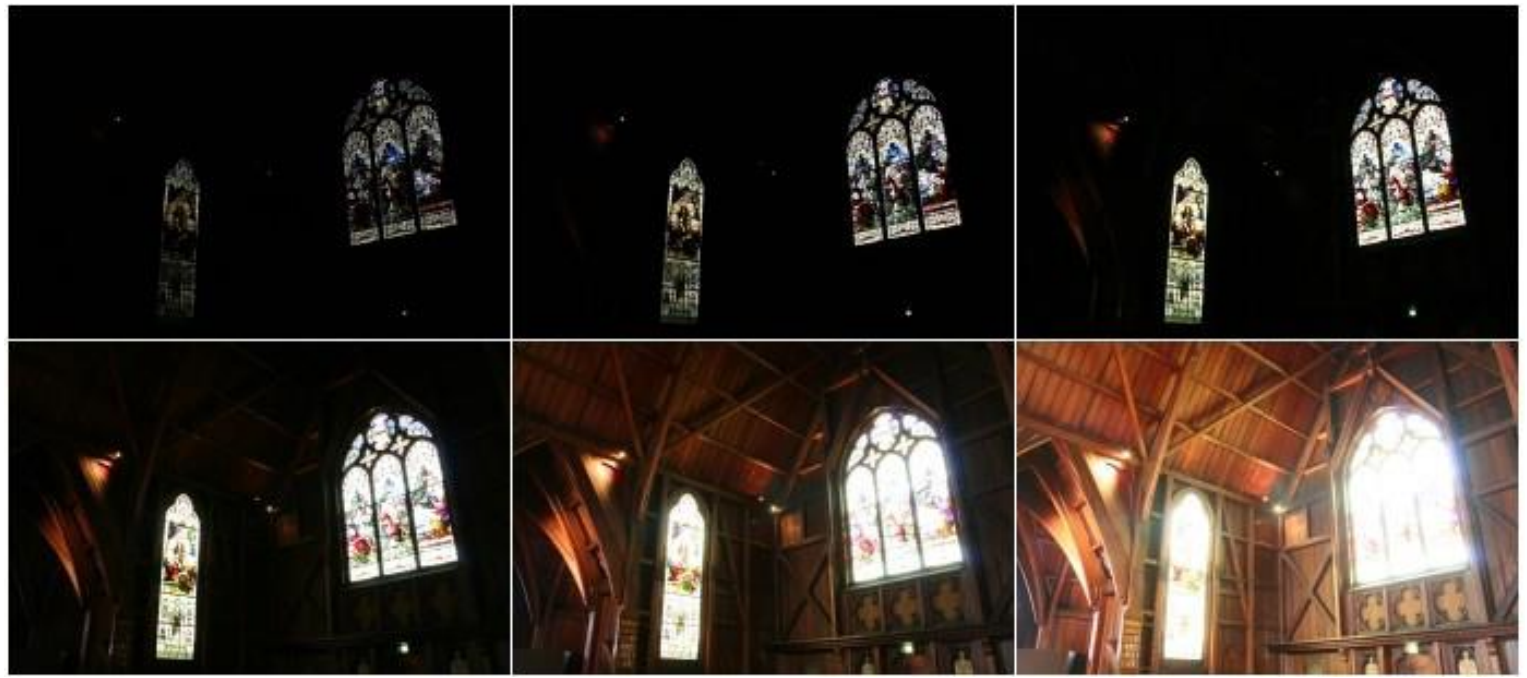

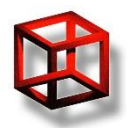

**Real-time Graphics** Martin Samuelčík

Dean S. Pemberton

#### **HDR sources**

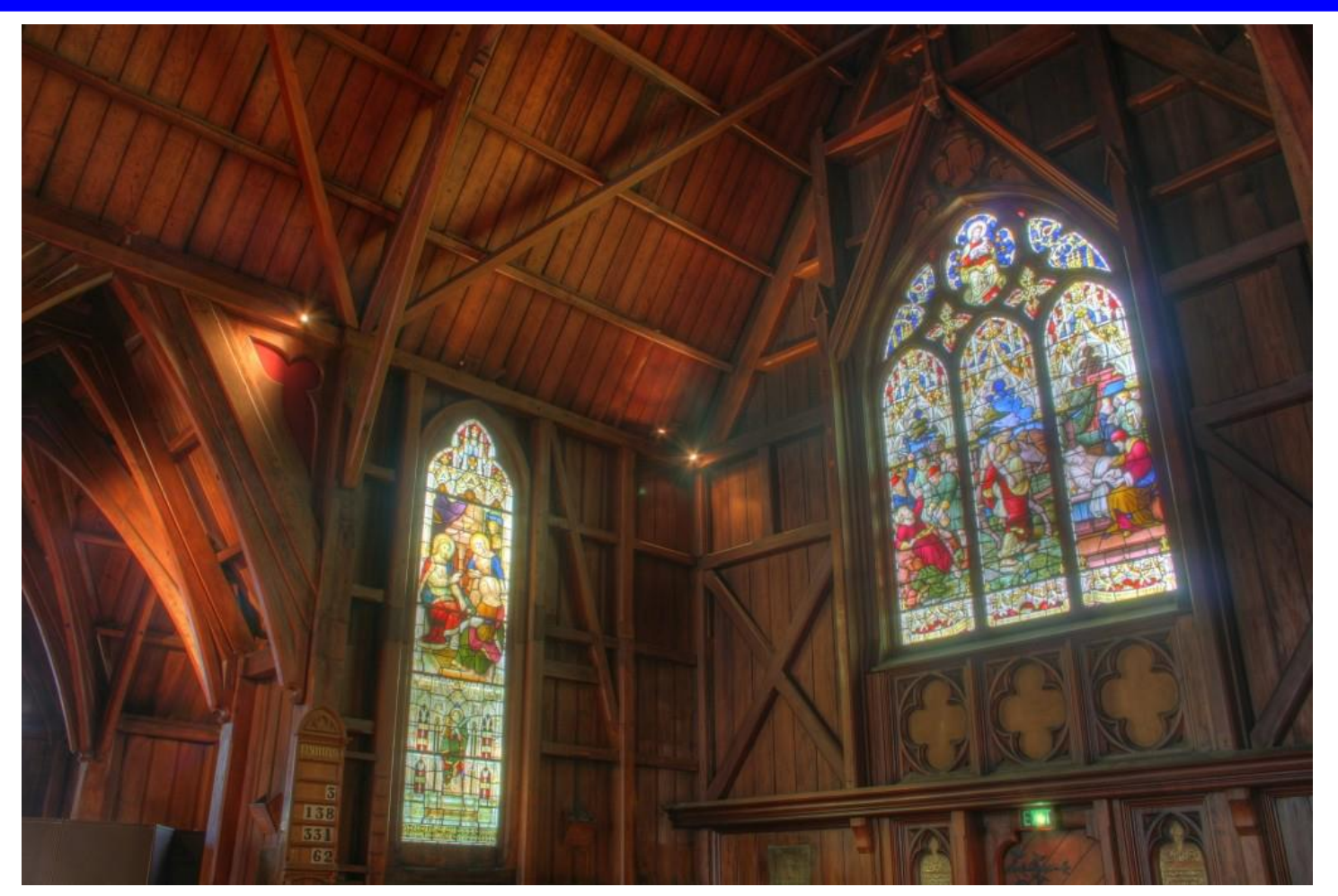

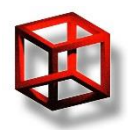

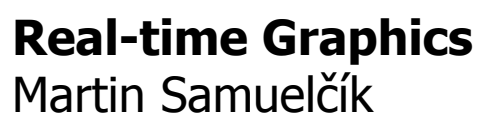

Dean S. Pemberton

## **HDR requirements**

- All lightning, post-processing, texturing, … calculations must be in floating points
- Floating-point arithmetic in shaders
- Channels of used textures must exceed  $[0,1]$  – floating point textures
	- –Texture internal format GL\_RGBA16F, GL\_RGBA32F
- Rendering to texture  $=$  floating point render targets with blending
	- –Texture color attachments to FBO with internal format GL\_RGBA16F, GL\_RGBA32F

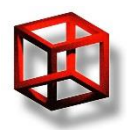

## **HDR Maps**

#### • Radiance

- –Greg Ward, 1985
- –RGBE file format, 32bpp, shared exponent
- –<http://www.graphics.cornell.edu/~bjw/rgbe.html>

#### • OpenEXR

- –Industrial Light & Magic, 2003
- –Open standard, robust
- –<http://www.openexr.com/>

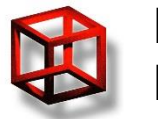

# **Tone mapping**

- Mapping HDR source to LDR destination (image, display, ...), mapping  $[0, inf)$  to  $[0, 1)$
- Global
	- For every mapped pixel takes into account the intensity of whole image
- Local

Martin Samuelčík

– For every mapped pixel takes into account surrounding pixel intensities

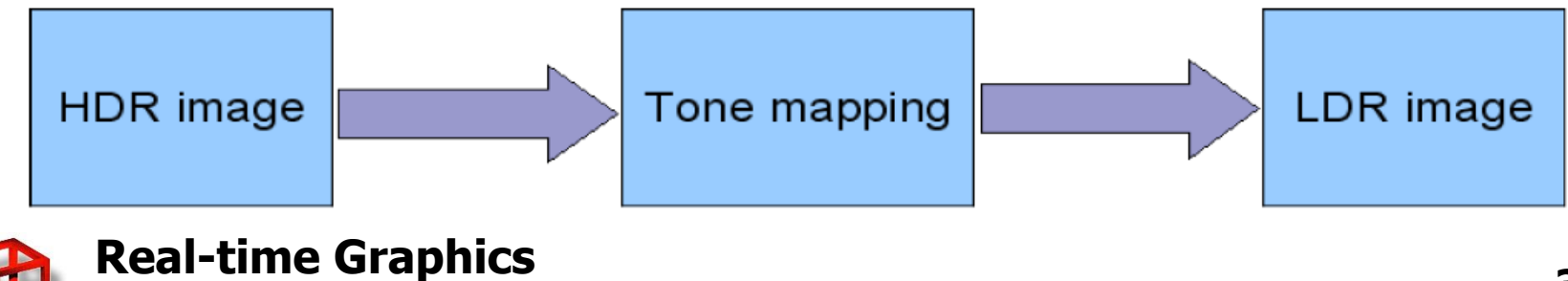

### **Tone mapping**

• **Simple** 
$$
Lum_{mapped}(F) = \frac{Lum(F)}{Lum(F) + 1}
$$

- Using average luminance of whole image
	- Given as parameter
	- Convert RGB frame to luminance and downscale texture using bilinear filtering to  $1x1$  – average luminance

$$
Lum_{\mathit{mapped}}(F)\!=\!\alpha*\frac{Lum(F)}{Lum_{\mathit{average}}}
$$

 $Lum_{mapped}(F)$  – final (LDR) luminance of fragment F  $Lum_{average}$  – average luminance of the whole frame  $Lum(F)-Source(HDR)$ luminance of fragment F

• Using maximal luminance and exposure

 $Lum_{mapped}(F) = Lum(F) * exposure * \frac{Lum}{1 + new$ 

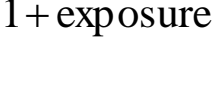

exposure

 $\ddag$ 

 $Lum_{\text{max}}$ 

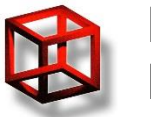

**Real-time Graphics**<br>
Martin Samuelčík 1 exposure

## **HDR + bloom**

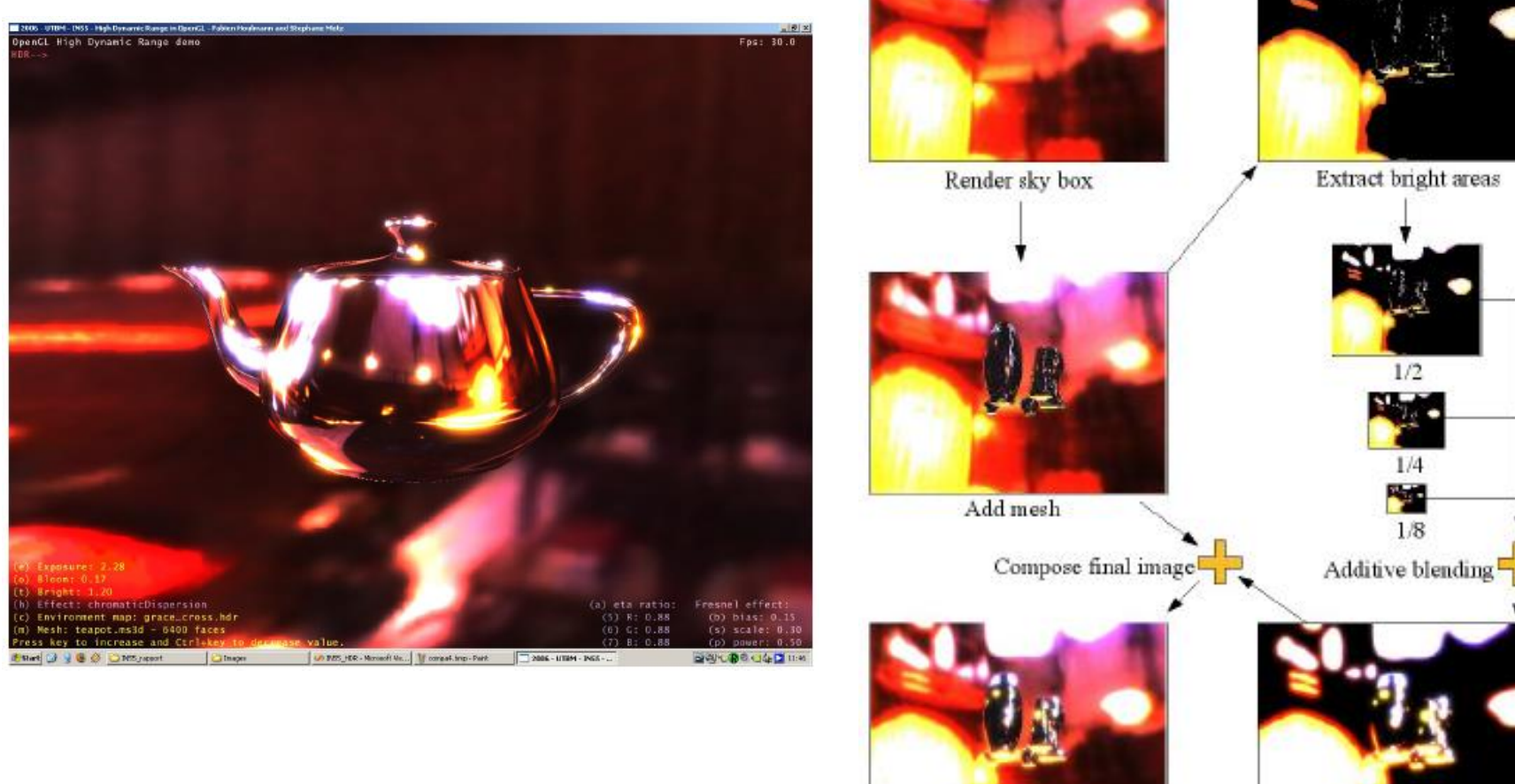

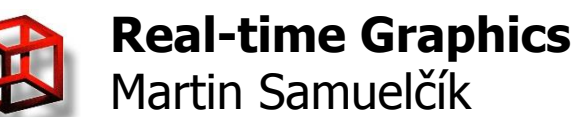

Final image

Bloom mask

 $1/2$ 

 $1/4$ 

 $1/8$ 

**38**

Downsample texture & blur

## **HDR – OpenGL**

#### Configuring FBO for rendering to floating point texture

GLint frameBuffer, depthBuffer, frame;

glGenFramebuffersEXT(1, &frameBuffer);

glBindFramebufferEXT(GL\_FRAMEBUFFER\_EXT, frameBuffer);

glGenRenderbuffersEXT(1, &depthBuffer);

glBindRenderbufferEXT(GL\_RENDERBUFFER\_EXT, depthBuffer);

glRenderbufferStorageEXT(GL\_RENDERBUFFER\_EXT, GL\_DEPTH\_COMPONENT, windowWidth, windowHeight); glGenTextures(1, &frame);

glBindTexture(GL\_TEXTURE\_2D, frame);

glTexImage2D(GL\_TEXTURE\_2D, 0, GL\_RGB16F\_ARB, windowWidth, windowHeight, 0, GL\_RGB, GL\_FLOAT, NULL); glTexParameterf(GL\_TEXTURE\_2D, GL\_TEXTURE\_WRAP\_S, GL\_CLAMP\_TO\_EDGE);

glTexParameterf(GL\_TEXTURE\_2D, GL\_TEXTURE\_WRAP\_T, GL\_CLAMP\_TO\_EDGE);

glTexParameterf(GL\_TEXTURE\_2D, GL\_TEXTURE\_MAG\_FILTER, GL\_LINEAR);

glTexParameterf(GL\_TEXTURE\_2D, GL\_TEXTURE\_MIN\_FILTER, GL\_LINEAR);

glFramebufferTexture2DEXT(GL\_FRAMEBUFFER\_EXT, GL\_COLOR\_ATTACHMENT0\_EXT, GL\_TEXTURE\_2D, frame, 0);

#### Creating floating point texture

glGenTextures(1, &texture);

glBindTexture(GL\_TEXTURE\_2D, texture);

float\* data =  $LoadData("texture.hdr")$ ;

glTexImage2D(GL\_TEXTURE\_2D, 0, GL\_RGB16F\_ARB, textureWidth, textureHeight, 0, GL\_RGB, GL\_FLOAT, data); GLint format;

glGetTexLevelParameteriv(GL\_TEXTURE\_2D, 0, GL\_TEXTURE\_INTERNAL\_FORMAT, &format);

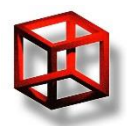

## **HDR – GLSL**

#### // TONE MAPPING FRAGMENT SHADER

// render texture and bloom map uniform sampler2D tex, bloom; // Control exposure with this value uniform float exposure; // How much bloom to add uniform float bloomFactor; // Max luminance uniform float brightMax;

```
void main()
```

```
{
 vec2 st = gl_TexCoord[0].st;
 vec4 color = texture2D(tex, st);
  vec4 colorBloom = texture2D(bloom, st);
  // Add bloom to the image
 color += colorBloom * bloomFactor; // Perform tone-mapping
 float YD = exposure * (exposure/brightMax + 1.0);
 YD = YD / (exposure + 1.0);color = <math>YD</math>; gl_FragColor = color;
}
```
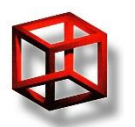

**Real-time Graphics** Martin Samuelčík

// ANOTHER TONE MAPPING FRAGMENT SHADER

varying vec3 texCoordinate; uniform sampler2D frame; uniform float exposure;

void main()

```
{
  vec4 colorTemp = texture2D(frame, texCoordinate.xy);
  vec4 color = exposure*colorTemp;
 float temp = (pow(exposure, 0.7))/(pow(exposure, 0.7)+pow(20.0, 0.7));gl FragColor = color * temp;
}
```
// ILLUMINATION FRAGMENT SHADER USING HDR CUBE TEXTURES uniform samplerCube hdrTexDiffuseSampler; uniform samplerCube hdrTexReflectionSampler; // interpolated normal vector from vertex shader varying vec3 N; // interpolated reflect vector from vertex shader varying vec3 R;

void main (void)

```
{
   // mix material color, diffuse cube map and reflection cube map
  vec4 matColor = vec4(0.7, 0.7, 0.7, 1.0);
   vec4 diffuse = mix(matColor, textureCube(hdrTexDiffuseSampler, N), 0.9);
   vec4 reflected = textureCube(hdrTexReflectionSampler, R);
  vec4 color = mix(diffuse, reflected, 0.4);
  color.a = 1.0:
   gl_FragColor = color;
}
```
### **Sources**

- [http://developer.amd.com/media/gpu\\_assets/ShaderX2\\_Real-](http://developer.amd.com/media/gpu_assets/ShaderX2_Real-TimeDepthOfFieldSimulation.pdf)[TimeDepthOfFieldSimulation.pdf](http://developer.amd.com/media/gpu_assets/ShaderX2_Real-TimeDepthOfFieldSimulation.pdf)
- [http://http.developer.nvidia.com/GPUGems3/gpugems3\\_ch28.html](http://http.developer.nvidia.com/GPUGems3/gpugems3_ch28.html)
- [http://http.developer.nvidia.com/GPUGems/gpugems\\_ch23.html](http://http.developer.nvidia.com/GPUGems/gpugems_ch23.html)
- <http://encelo.netsons.org/programming/opengl>
- [http://http.developer.nvidia.com/GPUGems3/gpugems3\\_ch27.html](http://http.developer.nvidia.com/GPUGems3/gpugems3_ch27.html)
- [http://www.gamasutra.com/view/feature/2107/realtime\\_glow.php](http://www.gamasutra.com/view/feature/2107/realtime_glow.php)
- [http://www.gamerendering.com/2008/10/11/gaussian-blur-filter](http://www.gamerendering.com/2008/10/11/gaussian-blur-filter-shader/)[shader/](http://www.gamerendering.com/2008/10/11/gaussian-blur-filter-shader/)
- [http://code.google.com/p/transporter](http://code.google.com/p/transporter-game/downloads/detail?name=HDRRenderingInOpenGL.pdf)[game/downloads/detail?name=HDRRenderingInOpenGL.pdf](http://code.google.com/p/transporter-game/downloads/detail?name=HDRRenderingInOpenGL.pdf)
- [http://http.download.nvidia.com/developer/presentations/2004/6800\\_](http://http.download.nvidia.com/developer/presentations/2004/6800_Leagues/6800_Leagues_HDR.pdf) [Leagues/6800\\_Leagues\\_HDR.pdf](http://http.download.nvidia.com/developer/presentations/2004/6800_Leagues/6800_Leagues_HDR.pdf)
- <http://www.spieleprogrammierung.net/>

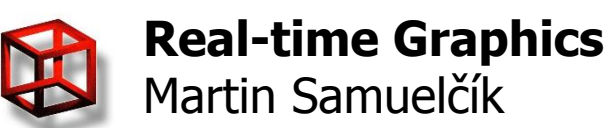

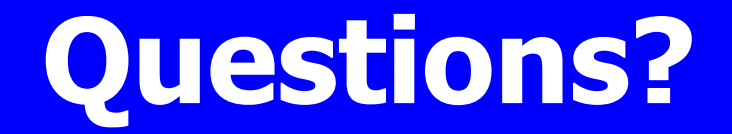

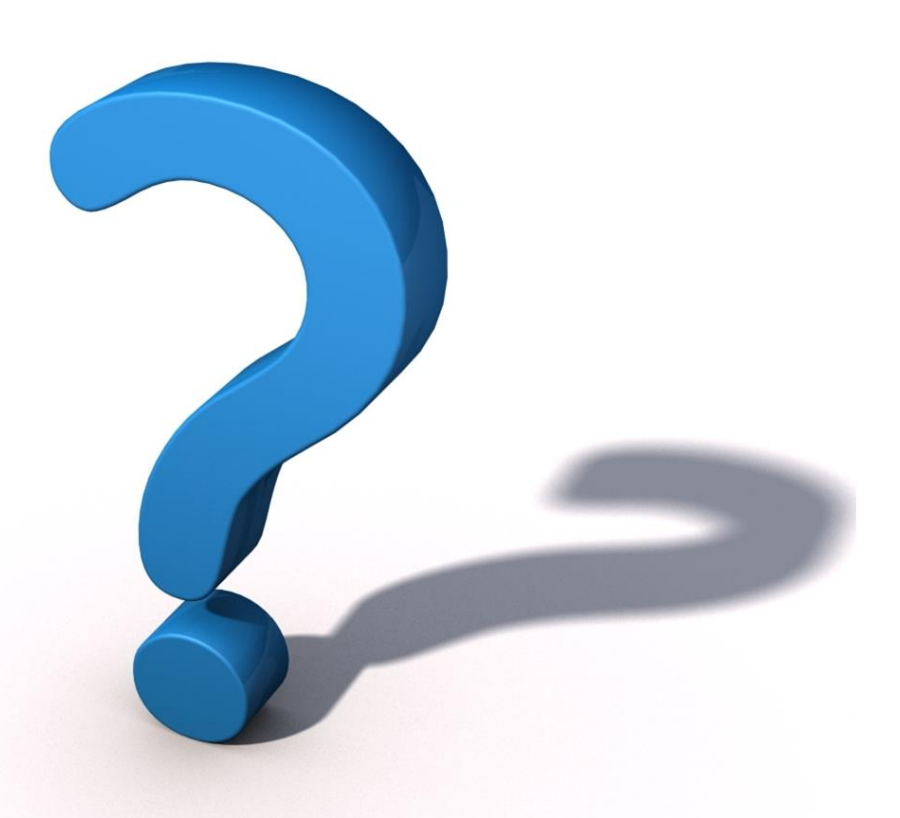

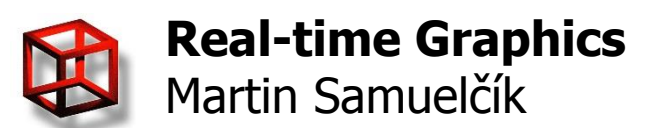